# VORLESUNG

# Automatisierung industrieller Workflows

# **Teil B:** Die Spache UML

Joachim Fischer

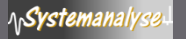

WS 2014/15 **B.4-1** 

# Zusammenfassung (2

*… formuliert als Fragensammlung*

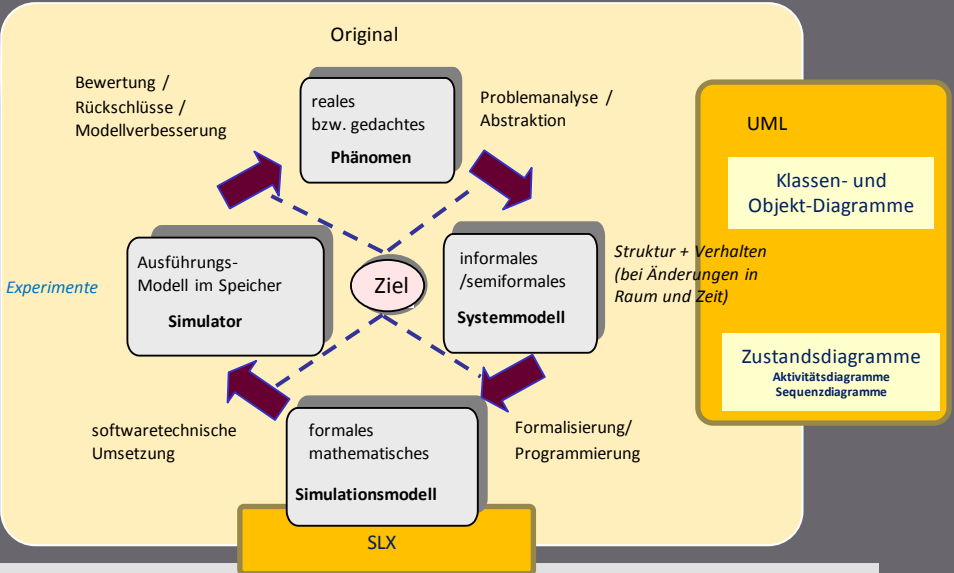

- Charakterisieren Sie den Laufzeitzustand von Objekten einer aktiven Klasse, ø deren Lebenslauf durch UML-Zustandsautomaten beschrieben ist.
- Erläutern Sie die Präzisierung der UML-Semantik für den Pool von o Eingangsnachrichten (Signale, Timeouts, Remote-Prozedurrufe) entspr. SDL
- Welche Triggerarten sind für einen UML-Automaten definiert? ø
- Welche Bedeutung hat die verpflichtende Angabe potentieller Eingabe-Signale?  $\circ$
- Welche Reihenfolgen von Aktionen (ENTRY, DO, EXIT, DEFER, Aktionen beim  $\bullet$ Zustandsübergang) ergeben sich bei einem Zustandsübergang?
- Was versteht man unter einem Finalisierungsereignis, wie wird es ausgelöst, wie  $\circ$ wird es als Trigger eines Zustandsübergangs wirksam?
- Welcher Unterschied besteht zwischen der Behandlung eines ø Zustandsereignisses und einer sogenannten Wächterbedingung?

# Inhalt

 $\circledcirc$ 

 $\circledcirc$ 

 $\circledcirc$ 

 $^{\circ}$ 

**Teil A**   $\circledcirc$ Aspekte von Modellierung und Simulation dynamischer Systeme

**Teil B**  $\circledcirc$ Die Modellierungssprache UML

**Teil C**  $\circledcirc$ Die ausführbare Modellierungssprache SLX

**Teil D**  $\circledcirc$ Modellierung von Lieferketten **B.1** Wozu UML im Kontext der Computersimulation?

**B.2**  $\circledcirc$ UML-Teilsprachen, Sprachkonzepte

**B.3** Klassendiagramme

**B.4** Verhaltensbeschreibung mit Zustandsautomaten

**B.4' (zweite Lesung)**  $\circledcirc$ Verhaltensbeschreibung mit Zustandsautomaten

- Wirkung von Triggerkombinationen  $\circledcirc$
- Beispiel-3 "Fahrkartenautomat"  $\circledcirc$
- Beispiel-4 "Maschinenbelegung"  $\circledcirc$

**B.5** OCL (Ein kurzer Streifzug)

**AnSystemanalyse** J.Fischer B.4-3

# **Object Constraint Language (OCL)**

#### Definition von  $\bullet$

#### *Mengen u. Prädikatenlogik 1.Stufe*

- Invarianten für Klassen u. Typen in Klassendiagrammen
- Vor- und Nachbedingungen für Operationen
- Wächterbedingungen
- Ziele (Zielmengen) von Nachrichten
- Ableitungsregeln von Attributen
- **Keine Aktionen !!!**
- Navigationsbeschreibung (im Objektmodell)  $\bullet$ 
	- Anfragesprache
- Built-In-Nutzung zur  $\bullet$ 
	- Definition von *Well-Formedness Rules* für
		- Invarianten und
		- Metaklassen

in der Abstrakten Syntax der Sprache

*Präzisierung von UML-Modellen*

*Präzisierung der UML-Sprachdefinition*

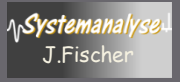

# **Arten einer Invarianten-Notation**

#### Invarianten für Klassen, Typen, Stereotypen

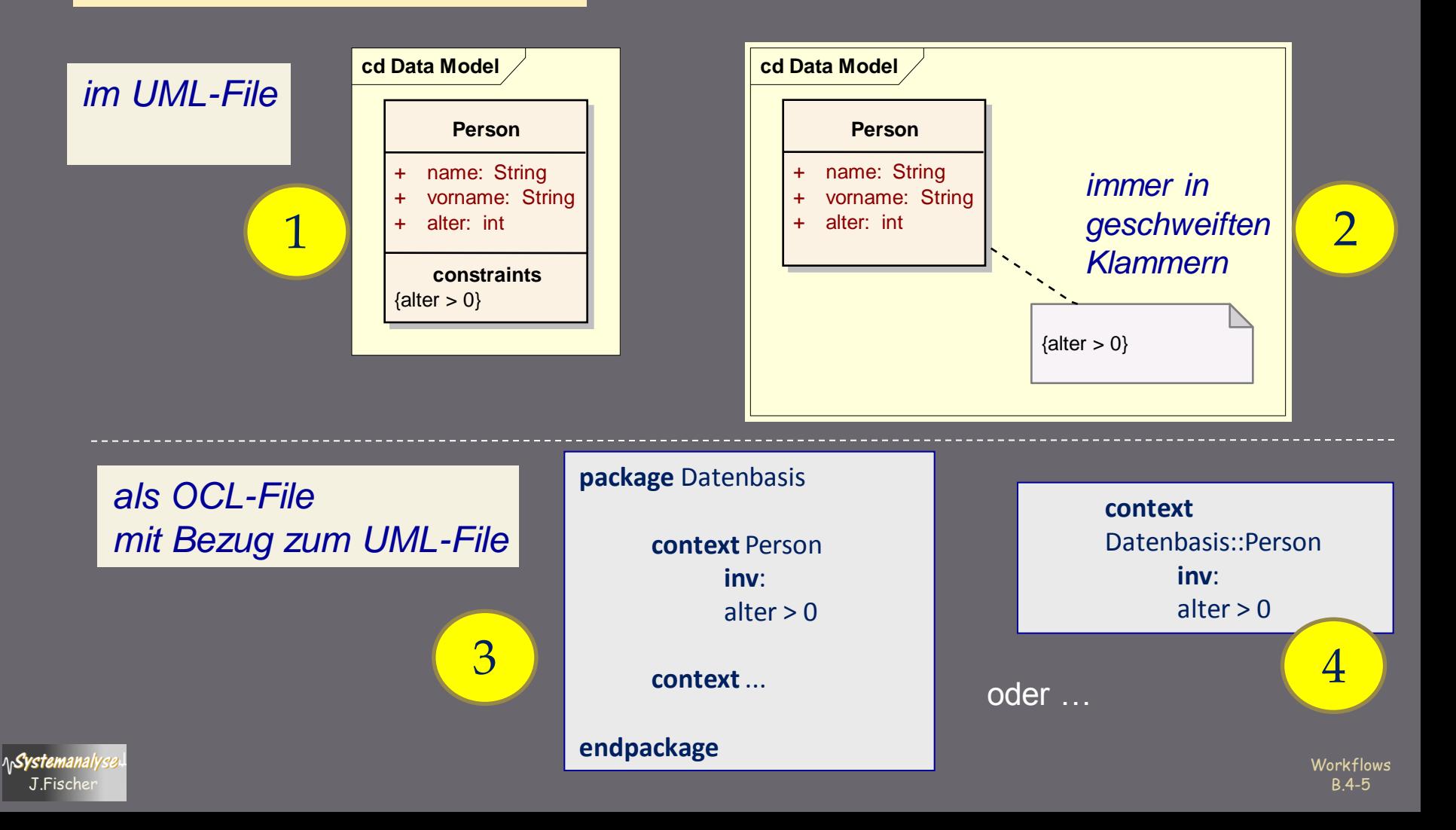

# Bezug zum UML-Modell

Jeder OCL-Ausdruck ist im Kontext einer Instanz eines spezifischen Typs definiert

self stellt den Bezug her

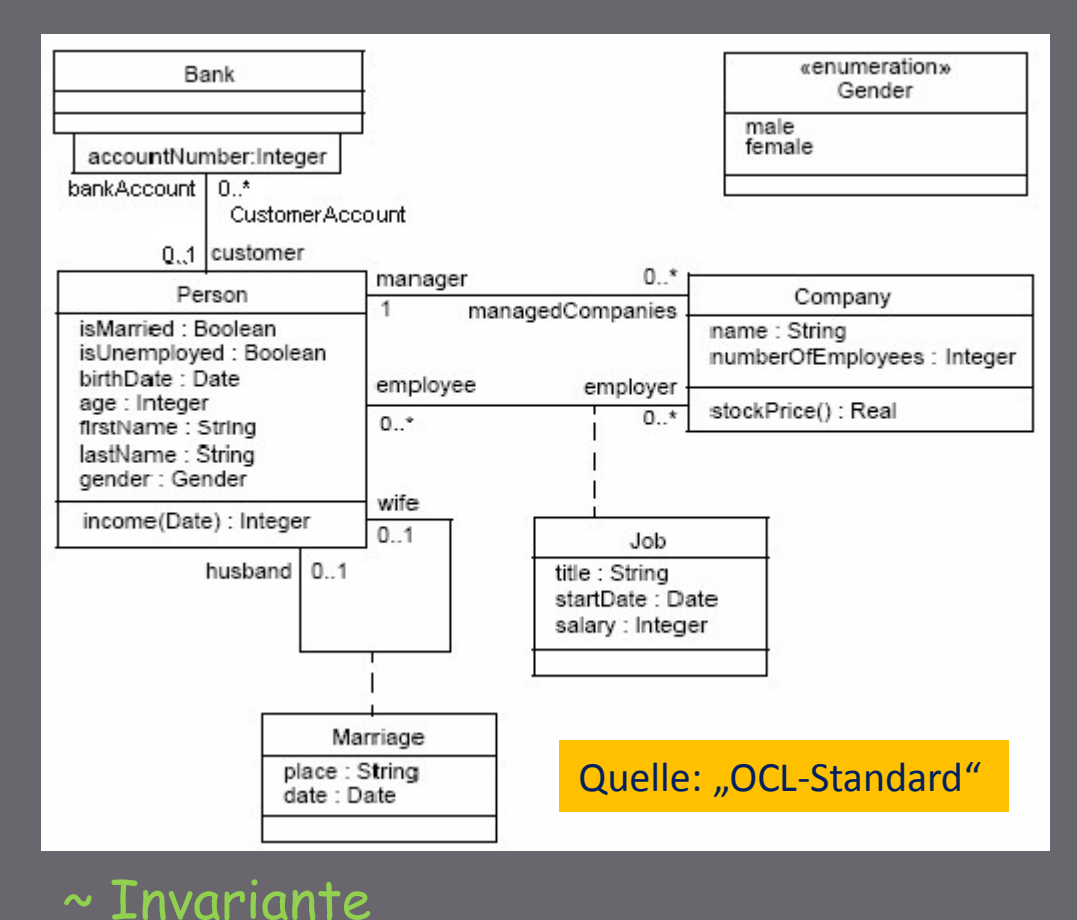

**context** Company **inv**: self.numberOfEmployees > 50

**A**System

logische Bedingung, immer True

**context** Person::income(d : Date) : **Integer post**: **result** = 5000

~ Nachbedingung, immer True

# **Navigation entlang einer Assoziation**

object . associationEndName

Wert ist Objekt-Kollektion

Ist die Multiplizität "0..1" oder "1", dann ist der Wert des Ausdrucks ein Object.

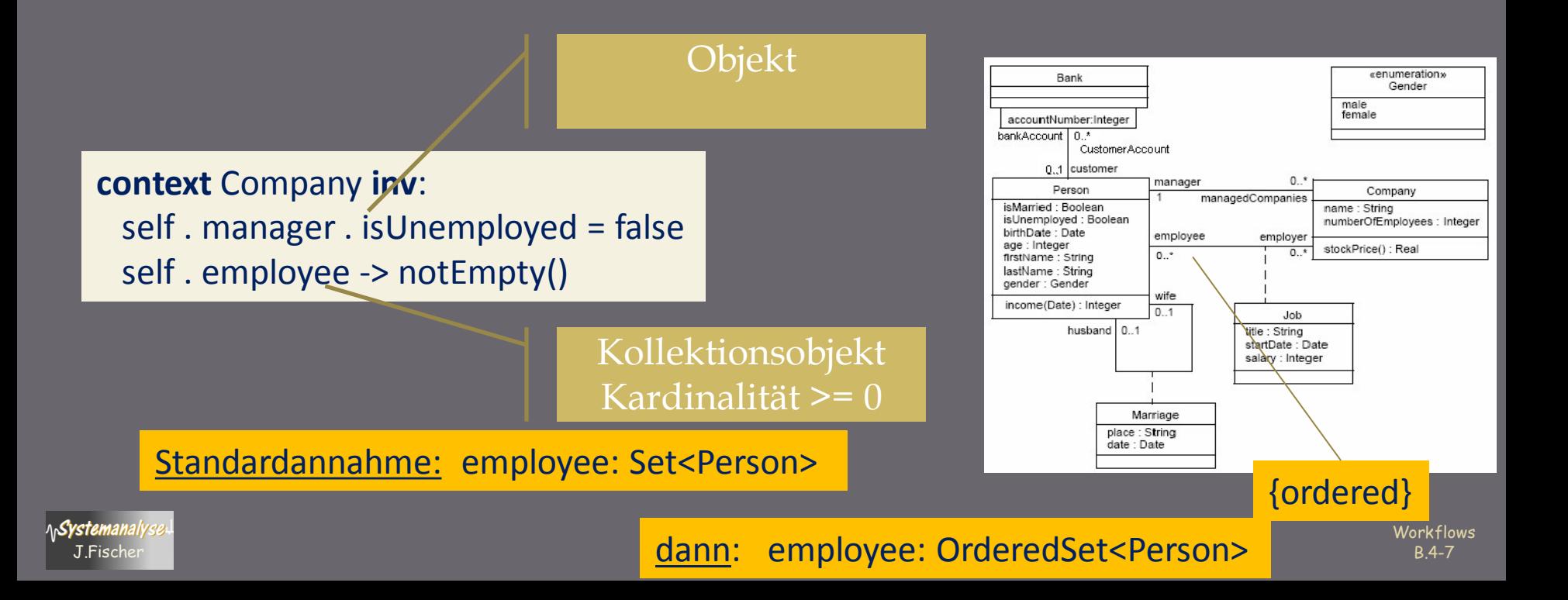

### **OCL-Kollektionen**

Vier Ausprägungen von Kollektionen : Kollektor-Template <T> Aber: OCL ist keine OO-Sprache

- Set(T)  $\bullet$
- Sequence(T)  $\bullet$
- Bag(T)  $\mathbf{g}$
- OrderedSet(T)  $\bullet$

Operationen Für alle Kollektionen gibt es eine Menge gemeinsamer OCL-Operationen

Zusätzl. gibt es für einige Kollektionsarten spezifische Operationen

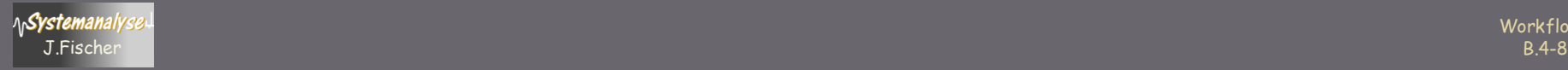

### Navigationsoperatoren

Zwei Navigationsoperatoren: "." and "->". ø

```
Navigation, ausgehend von einem einzelnen Objekt
objekt . Attribut
objekt. Operation()
```

```
z.B.: aString.indexOf(':')
```
"->"

 $\mathbf{u}$  .  $\mathbf{u}$ 

ø

Navigation, ausgehend von einer Kollektion kollektion->attribut kollektion->Operation() Kollektion->Iteration

aBag->elementType aSet->union(anotherSet) aSet->collect(name)

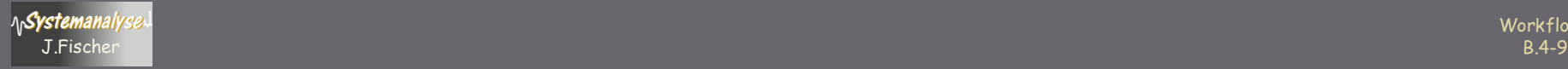

### Kurznotationen

zwei Kurznotationen: "." and "->".

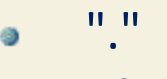

aSet.name

Kurznotation für Collect-Operation

• aSet->collect(name)

"->" anObject->union(aSet) Kurznotation für anObject.oclAsSet()->union(aSet)

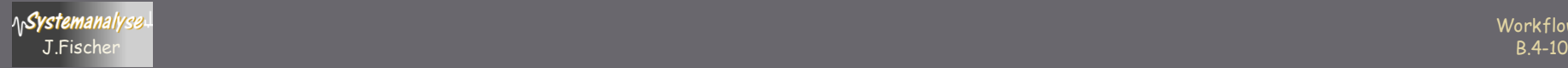

### **Einfaches Beispiel**

#### Kunde

name: String titel: String geburtstag: Datum geschlecht: Geschlecht

alter(): Integer

#### **KundenKarte**

gültig: Boolean gültigAb: Datum gültigBis: Datum farbe: enum {silber, gold} druckName: String *karten*  $0.$ <sup>\*</sup>

#### **Datum**

 $p_1$  and  $p_2$  and  $p_3$  and  $p_4$  and  $p_5$  and  $p_6$ liegtVor(d: Datum): Boolean liegtNach(d: Datum): Boolean =(d: Datum): Boolean

**context** Kunde::alter(): **Integer post**: result>= 18

**context** KundenKarte **inv**: gültigAb.liegtVor(gültigBis)

**ASystemanalyse** 

### Allgemeine Kollektionsoperationen

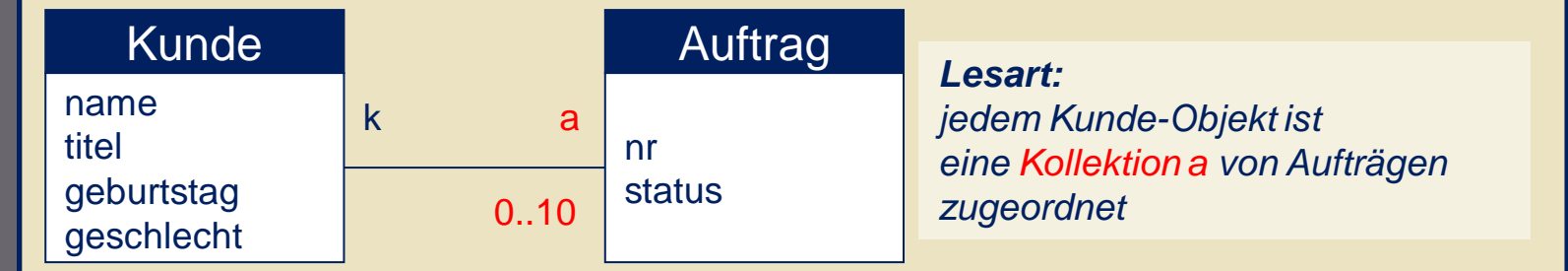

#### Standard-Operationen (1)

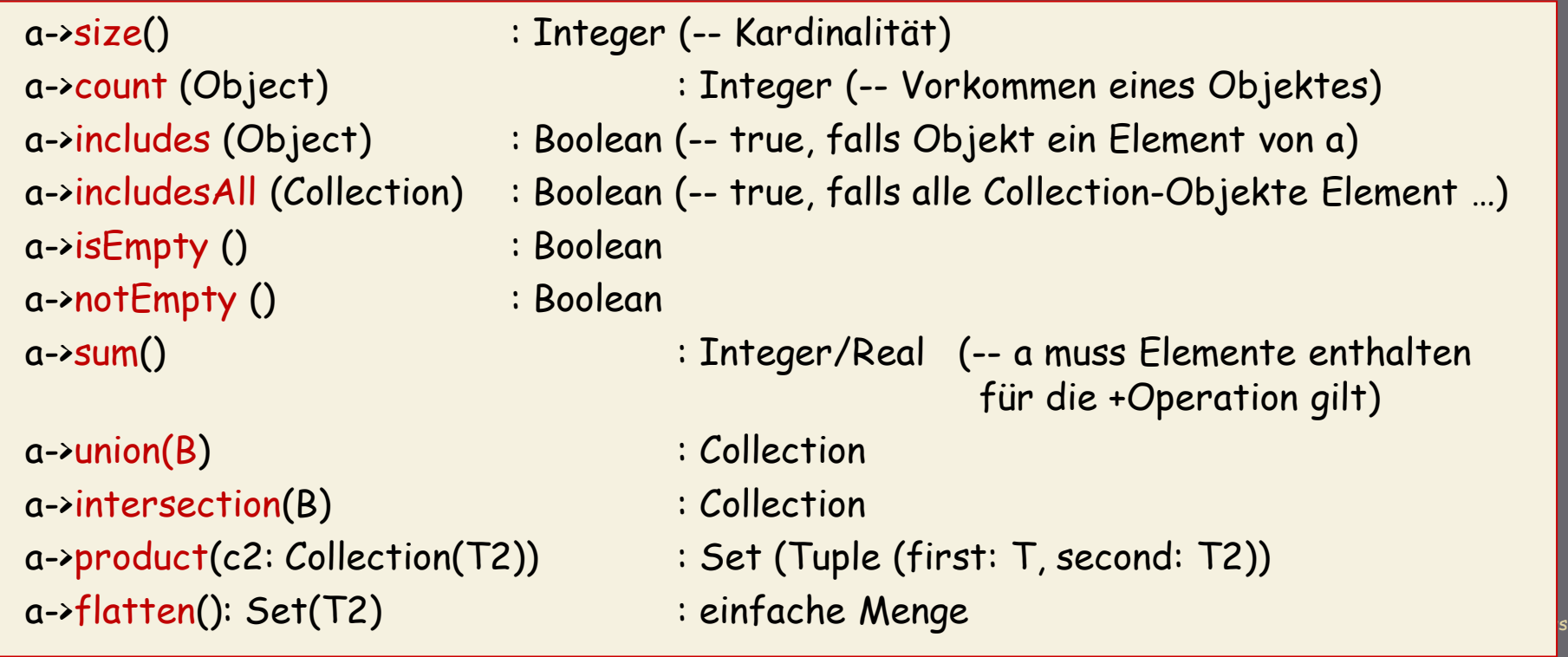

# **Allgemeine Kollektionsoperationen**

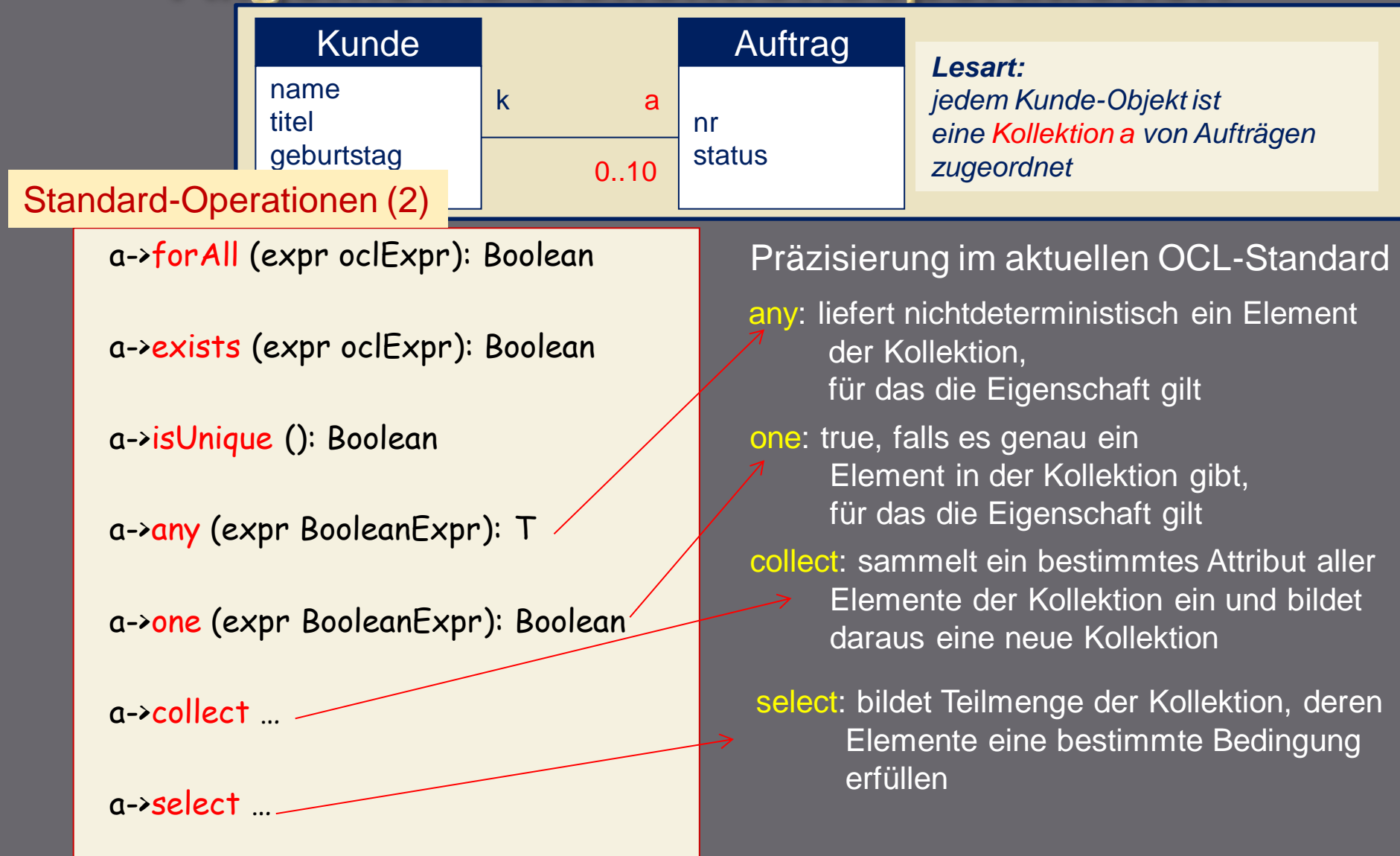

'yste

J.Fis $\overline{\phantom{a}}$  becomes the contract of the contract of the contract of the contract of the contract of the contract of the contract of the contract of the contract of the contract of the contract of the contract of the a->iterate …

### **Mengen- und Sequenz-Operationen**

- **Set** o. Set {1,2,3,4} – Set {2,4} /\* liefert Set {1,3} \*/ Set {1,2,3,4} ->symmetricDifference( Set {2,4,5} ) /\* liefert Set {1,3,5} \*/
- **OrderedSet**  $\bullet$

a->asSet() /\* liefert Set \*/

**Sequence**  $\circ$ 

> a->first()  $a$ -> $last()$  $a\rightarrow at (int)$ a->append (Object) a->prepend (Object)

Sequenz und OrderedSet sind zwar geordnet, aber nicht a priori sortiert!!!

- **sortierte Kollektionen (wenn als Invariante formuliert)**  $\bullet$  a->sortedBy (<Property vom Typ von A>) als Sequenz bzw. OrderedSet
	- // entsprechend < -Elementevergleich // Voraussetzung: für Property ist dieser Vergleichsoperator definiert

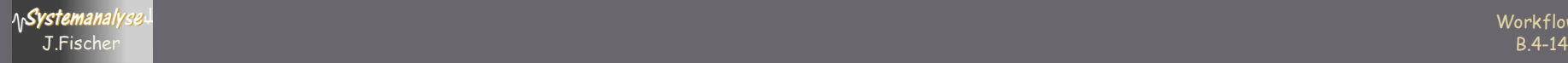

# Sortierung

#### Sequence und OrderedSet sind zwar geordnet, aber nicht sortiert!

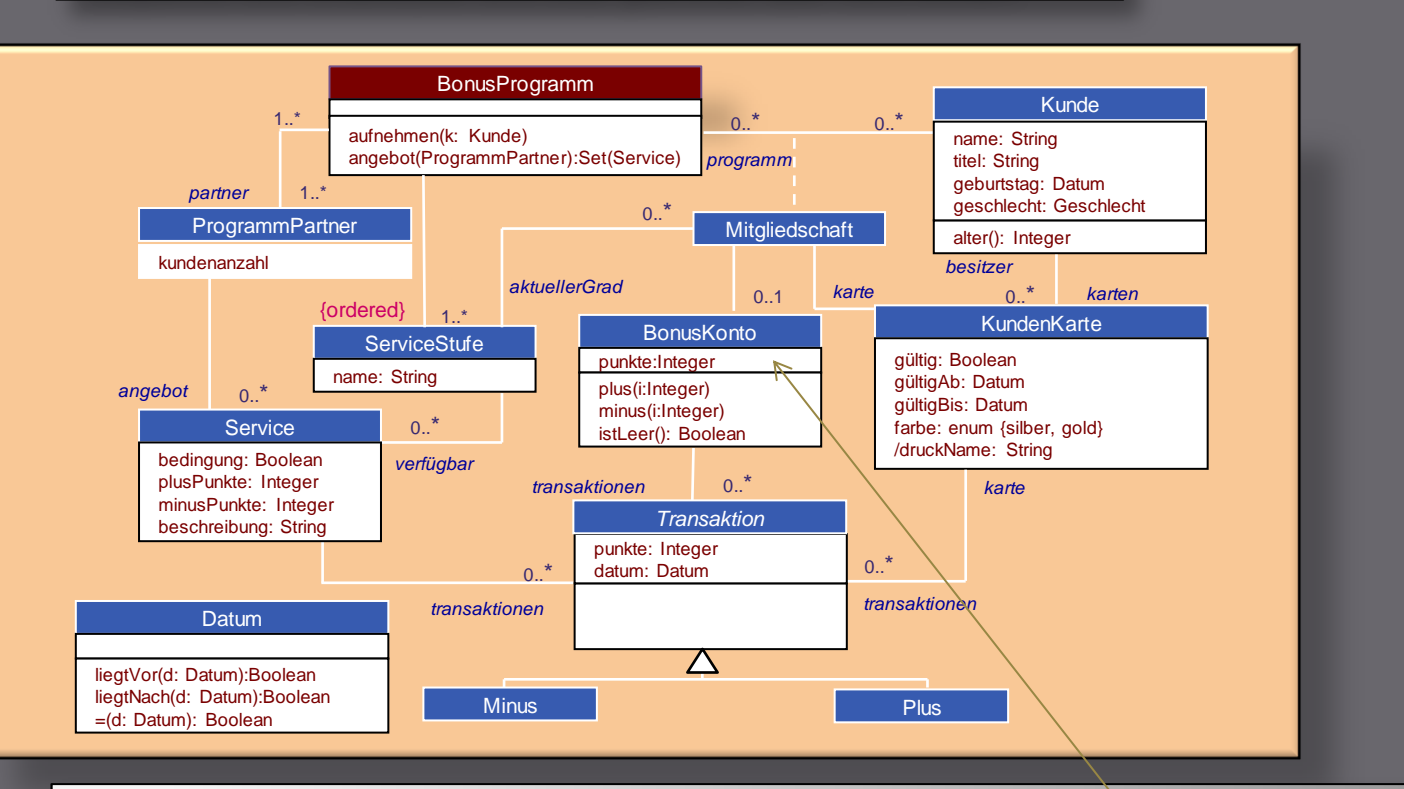

#### **context** Bonusprogramm

**def:** sortedAccounts : Sequence(BonusKonto) = self.mitgliedschaft.bonusKonto->sortedBy (punkte)

// nach kleiner-als-Elementevergleich Musik And the Management of the Management of the Musik of the Musik of the Musik And the Musik of the Musik And Musik And Musik And Musik And Musik And Musik And Musik And Musik And Musik And Musik And Musik And Musik And

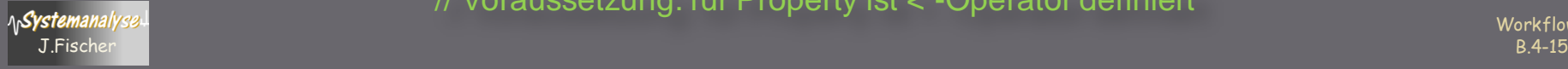

### Definition lokaler Variablen und Operationen

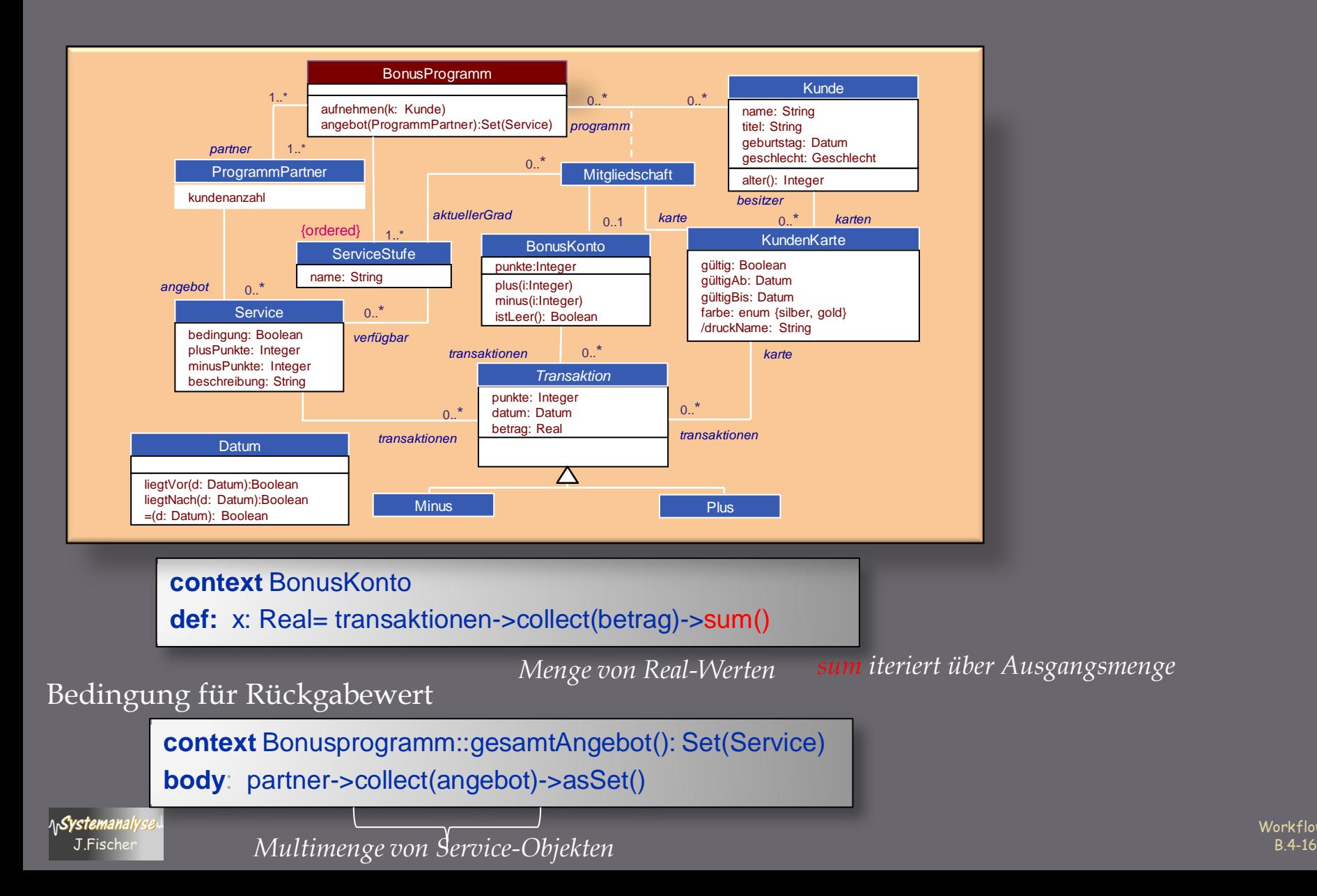

**Workflows** 

# Invarianten-Beispiel (1)

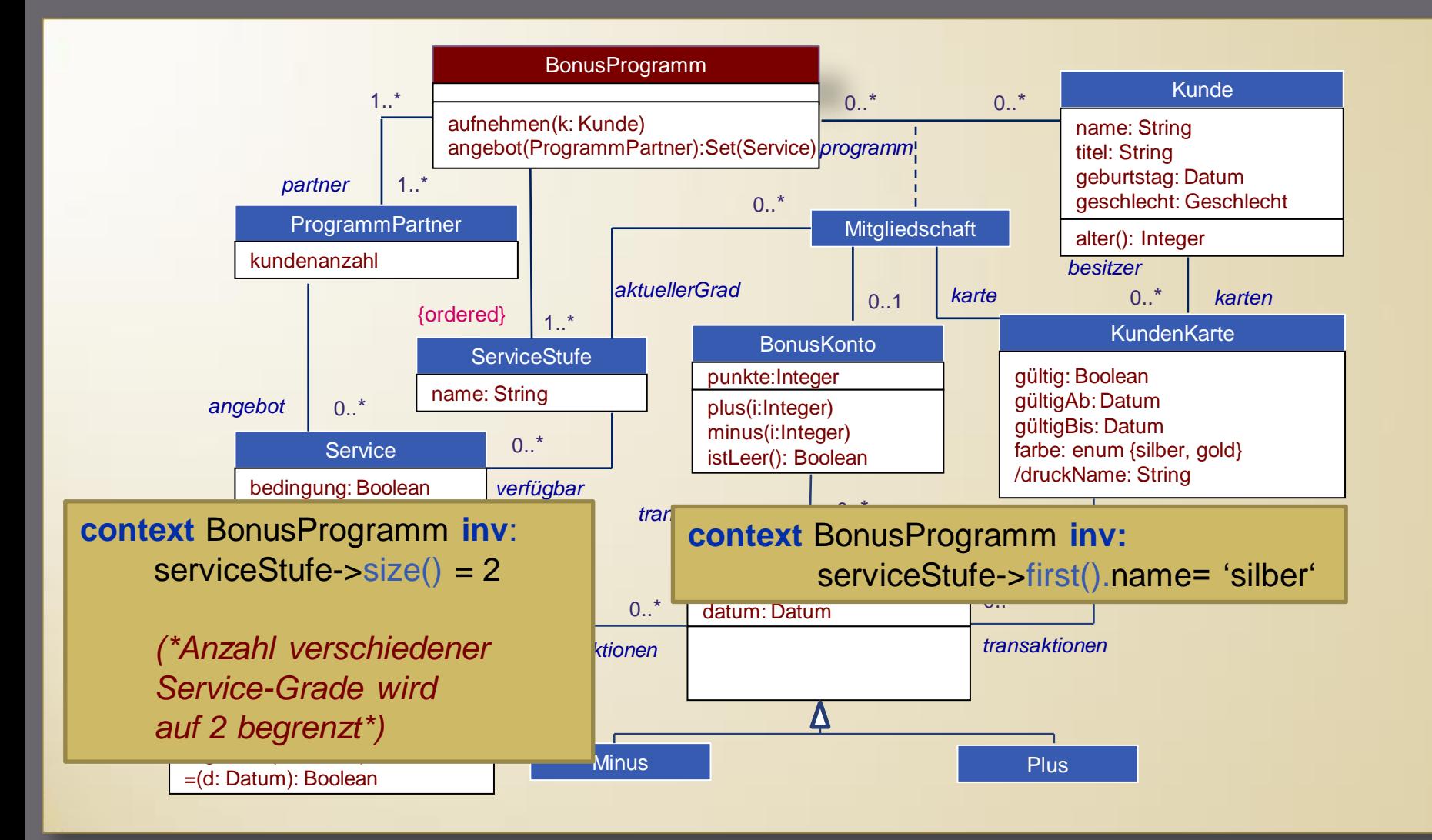

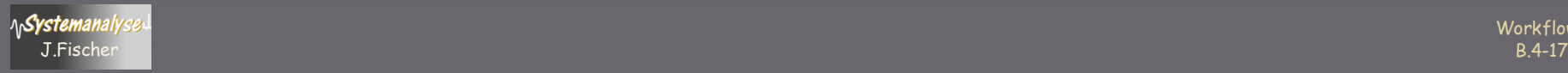

# Invarianten-Beispiel (2)

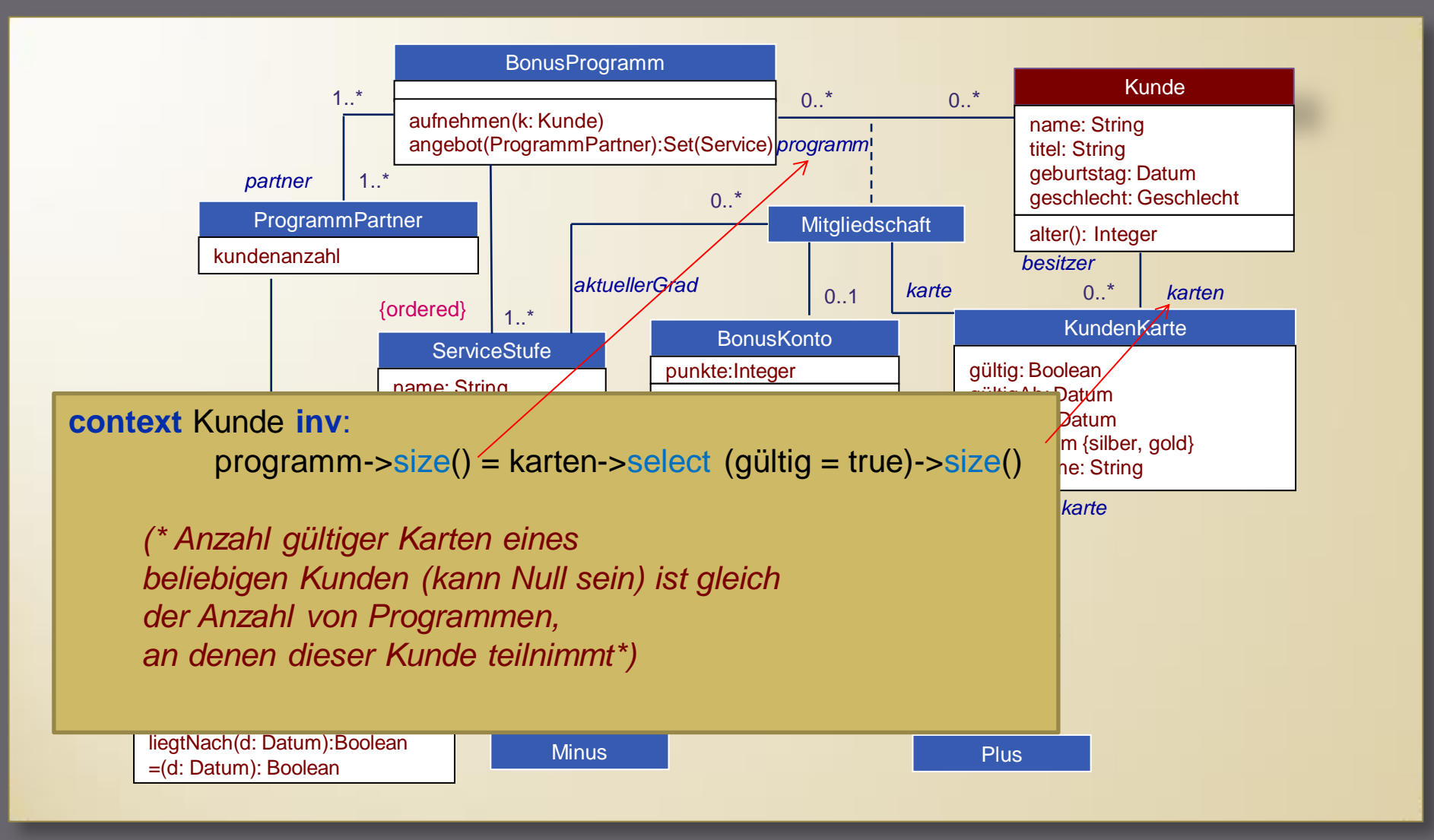

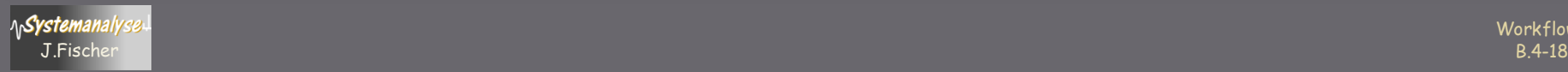

# Invarianten-Beispiel (3)

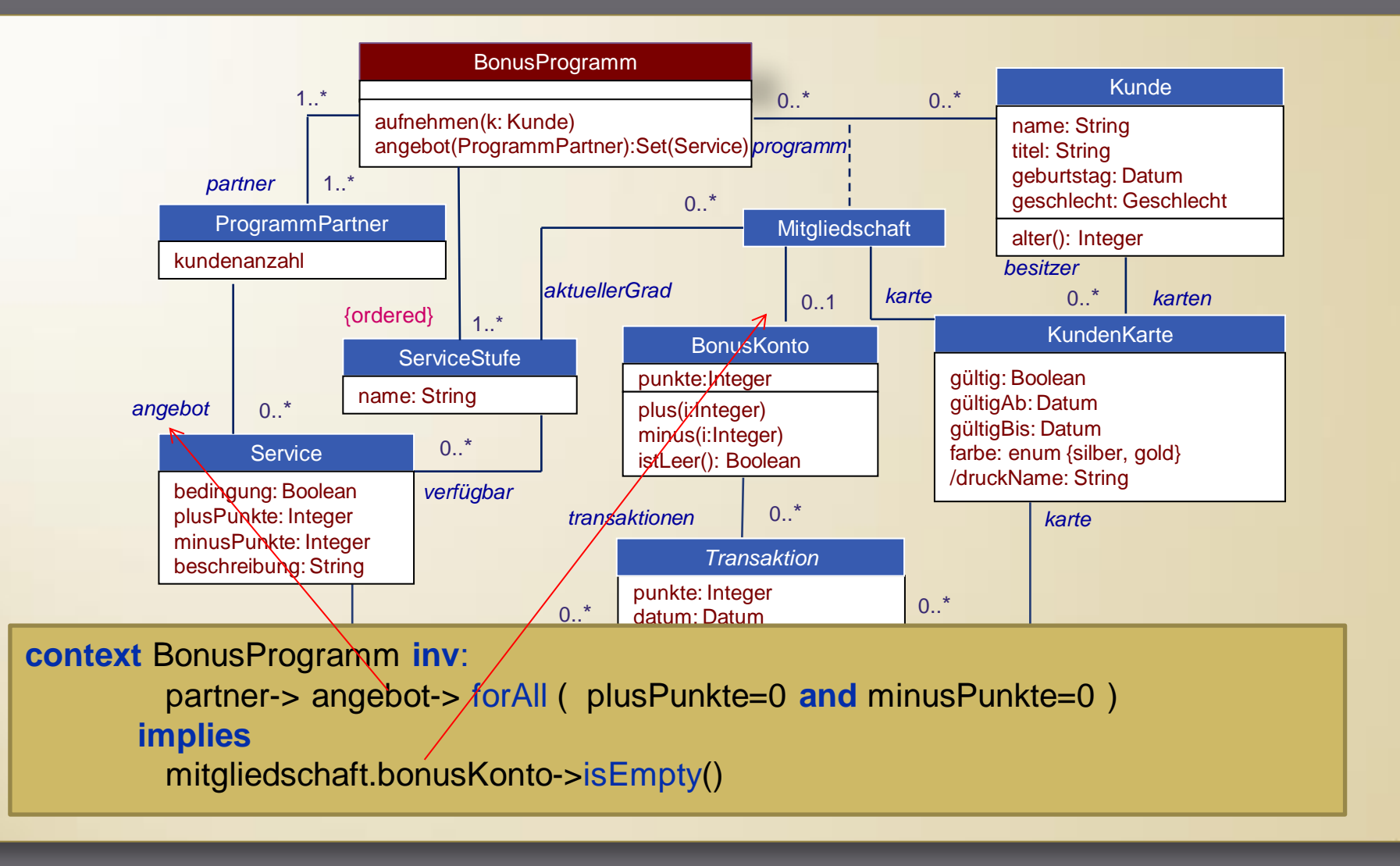

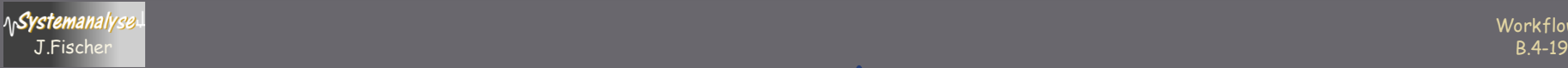

# Invarianten-Beispiel (4)

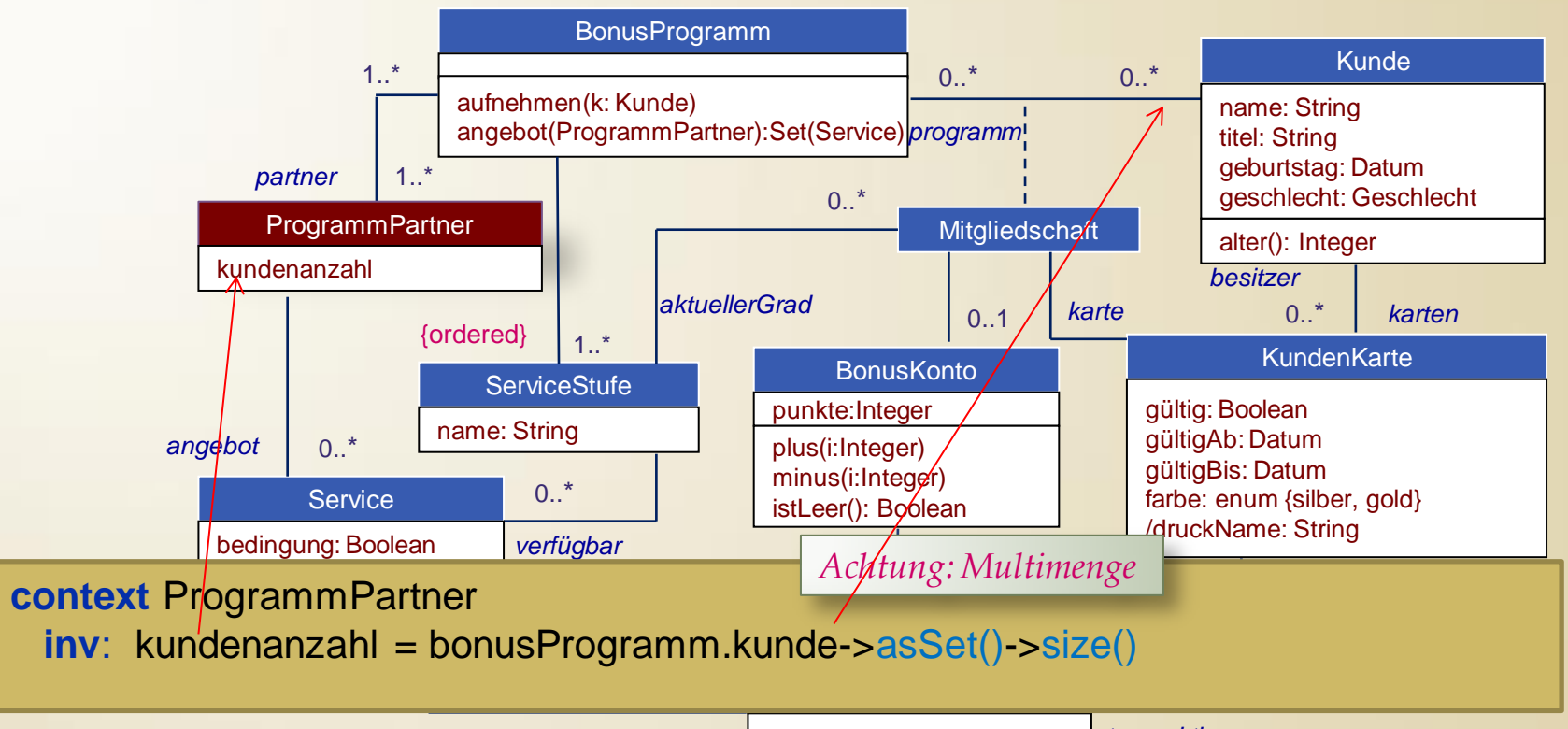

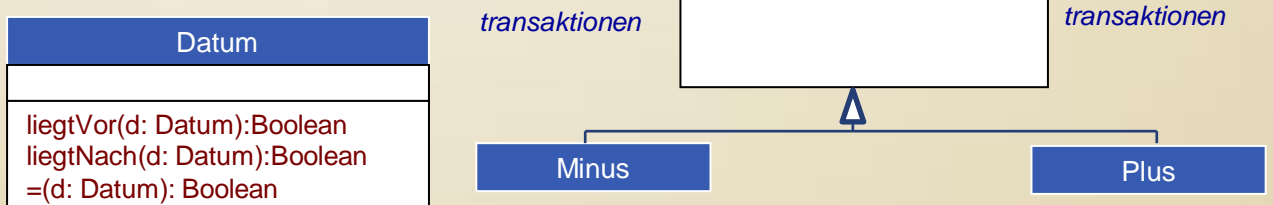

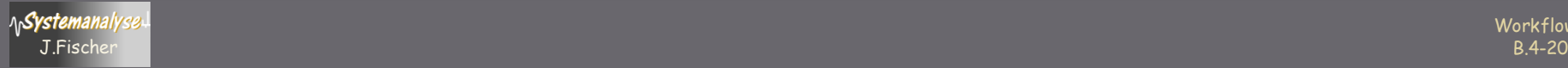

# Invarianten-Beispiel (5)

**context** ProgrammPartner **inv**:

self.angebot->transaktionen->select (oclIsTypeOf(Minus))->collect(punkte)->sum()

self.angebot->transaktionen->select (oclIsTypeOf(Plus))->collect(punkte)->sum()

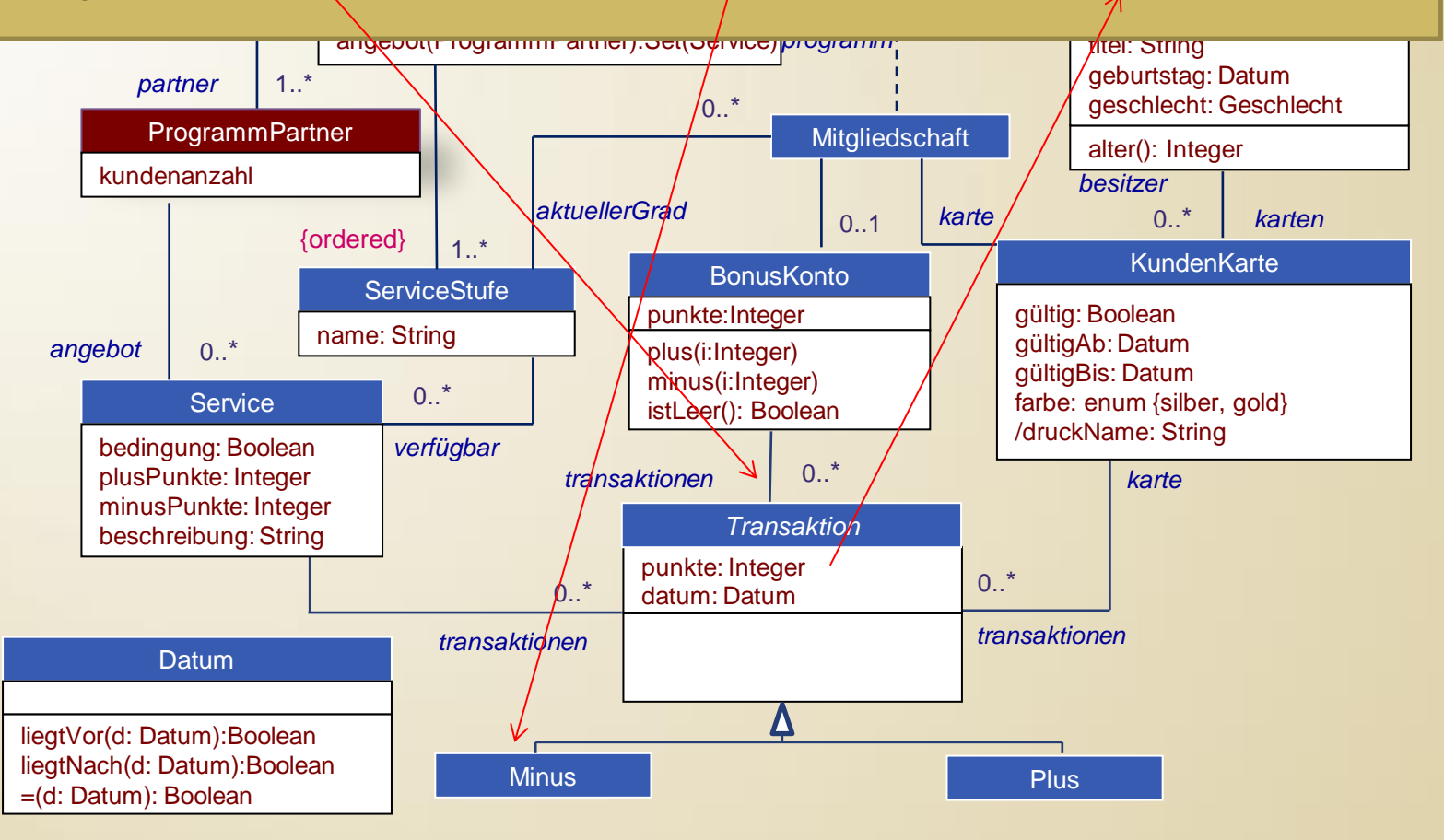

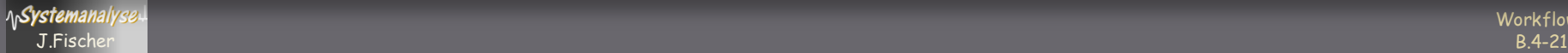

 $\leq$ 

# Invarianten-Beispiel (5)

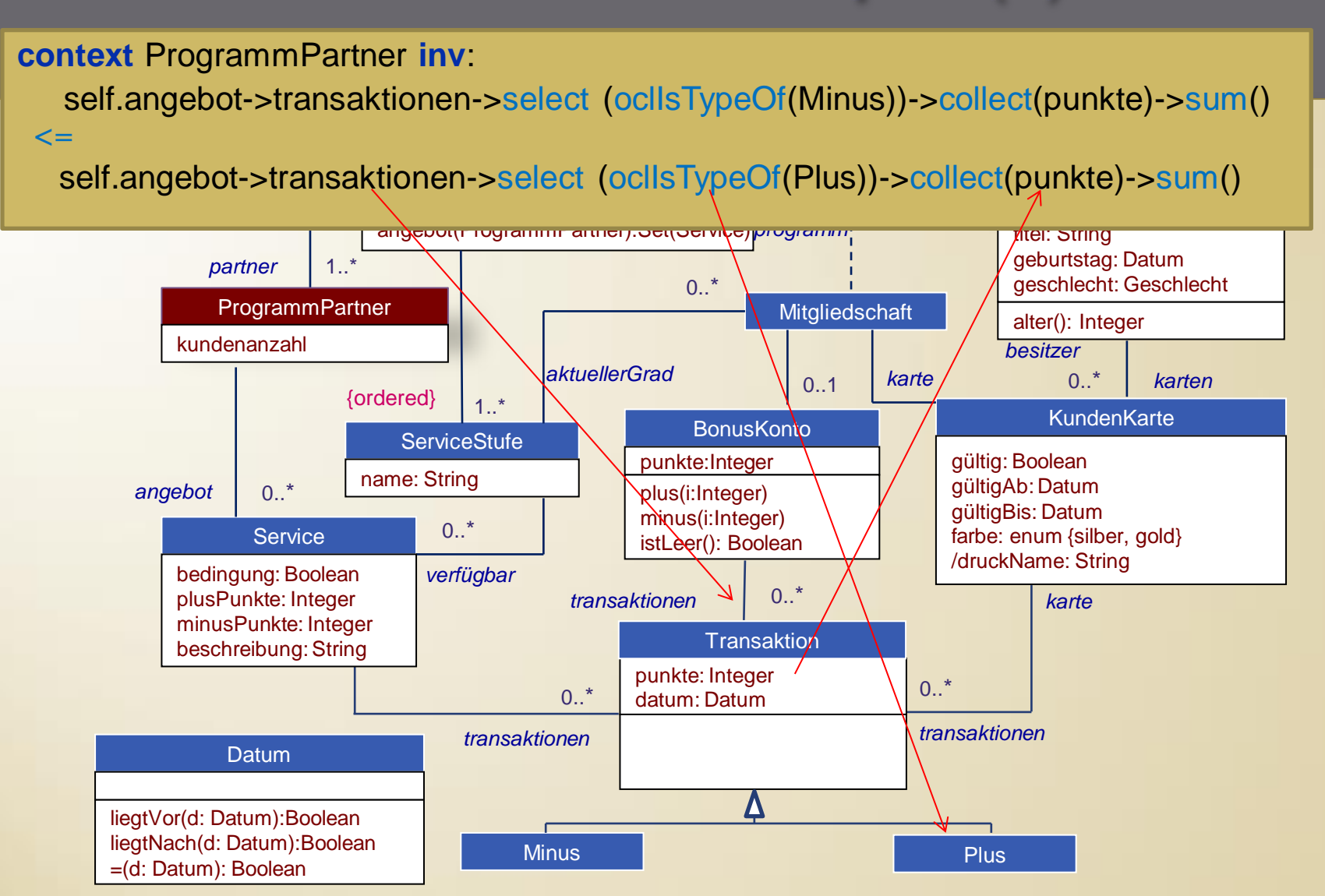

# Invarianten-Beispiel (6)

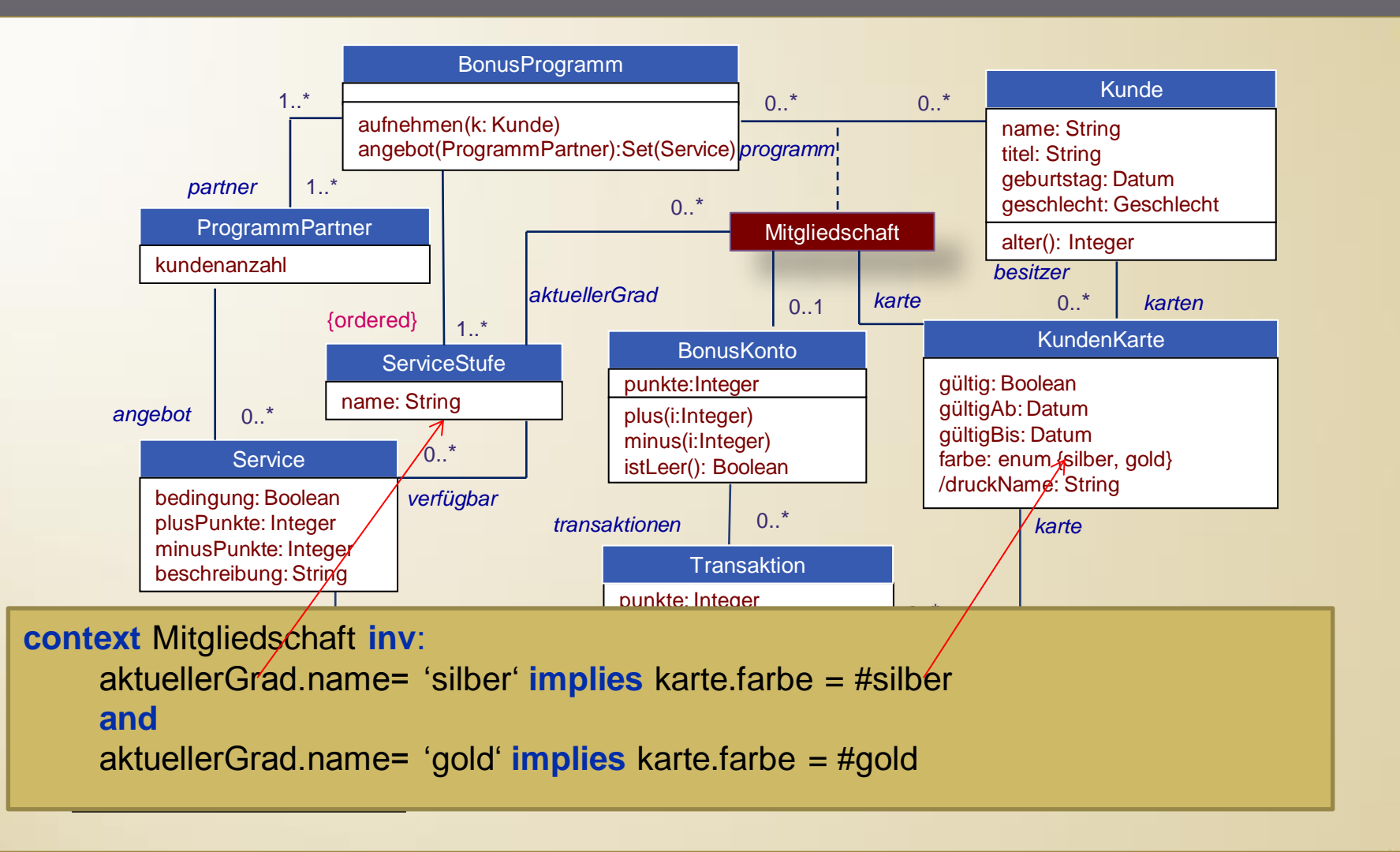

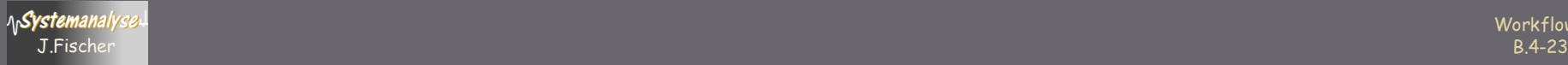

### **Ersetzung: Assoziationsklasse**  $\rightarrow$  **Normale Klasse**

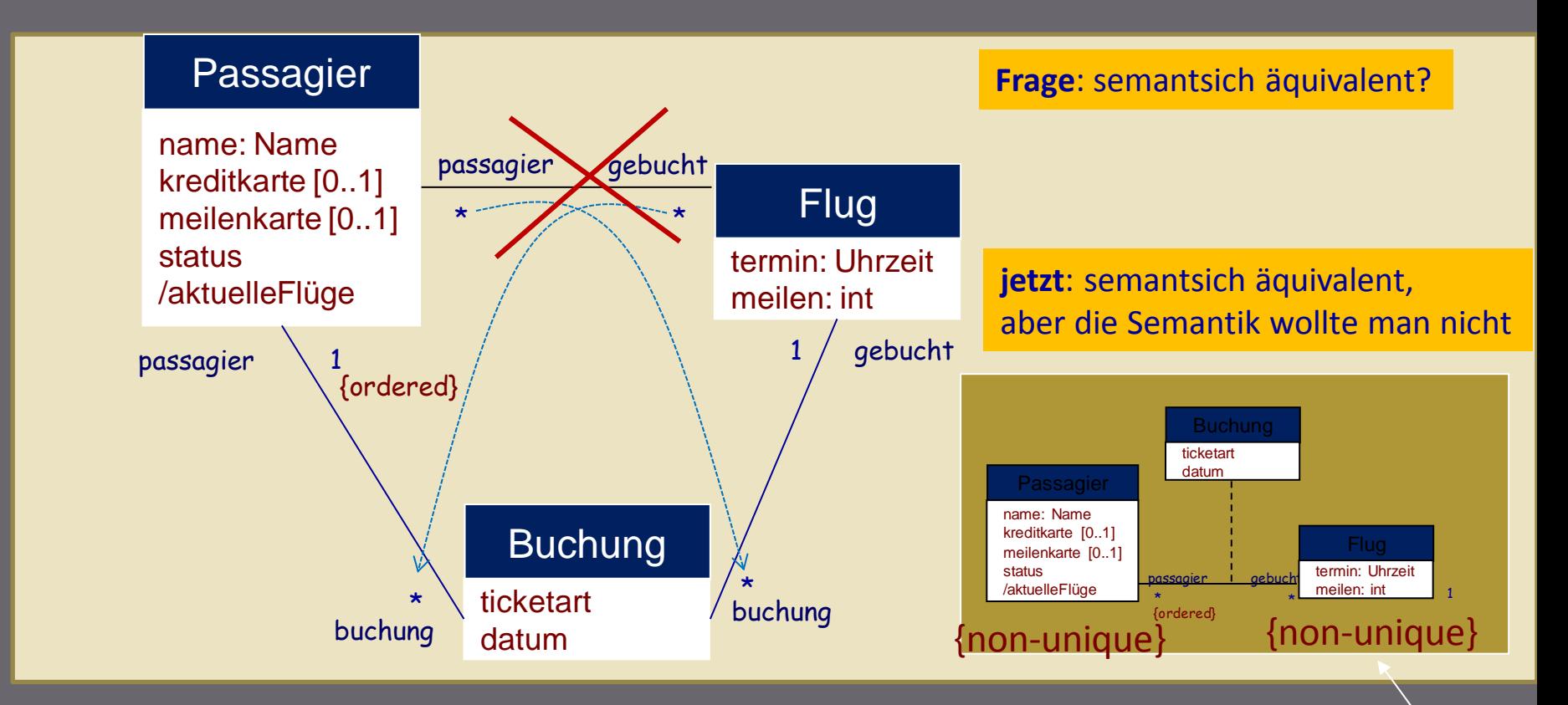

- ein Flug kann beliebig oft gebucht werden
- jede Buchung gehört zu genau einem Passagier
- damit kann für einen Flug mehrere Buchungen desselben Passagiers ausgelöst werden
- Die Assoziationsklasse verhinderte das Man könnte die attributierte

Assoziation aber anpassen

**Workflows** 

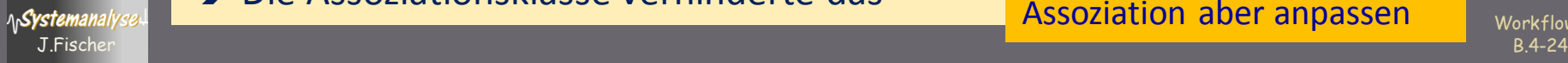

#### **Ersetzung: Assoziationsklasse**  $\rightarrow$  **Normale Klasse**

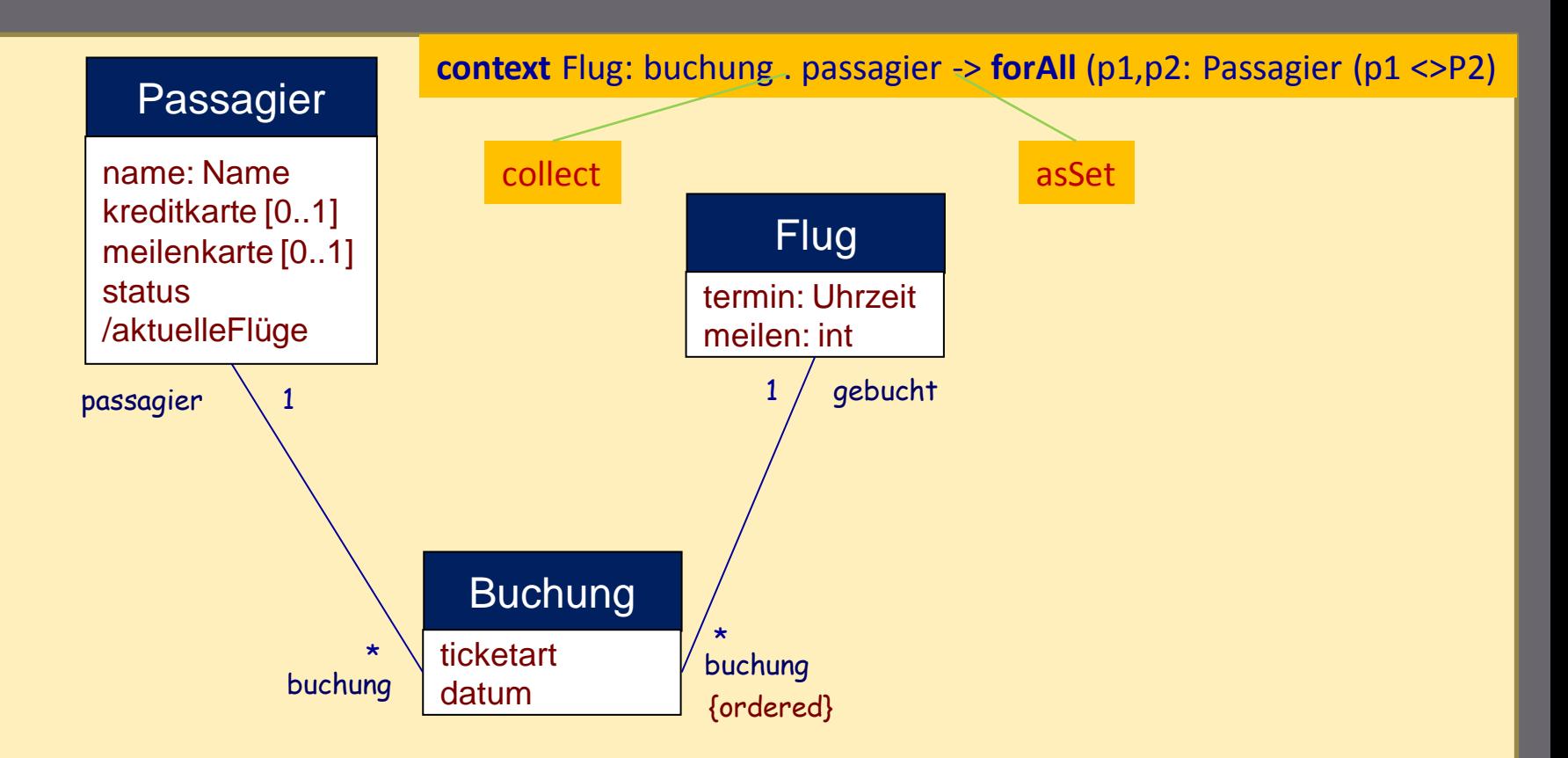

• ein Flug kann von einem Passagier nicht mehr als einmal gebucht werden

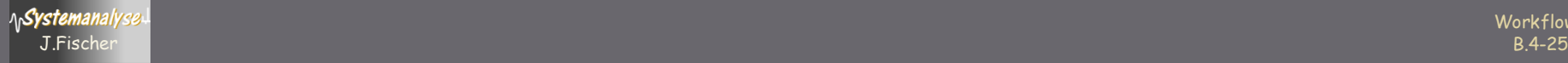